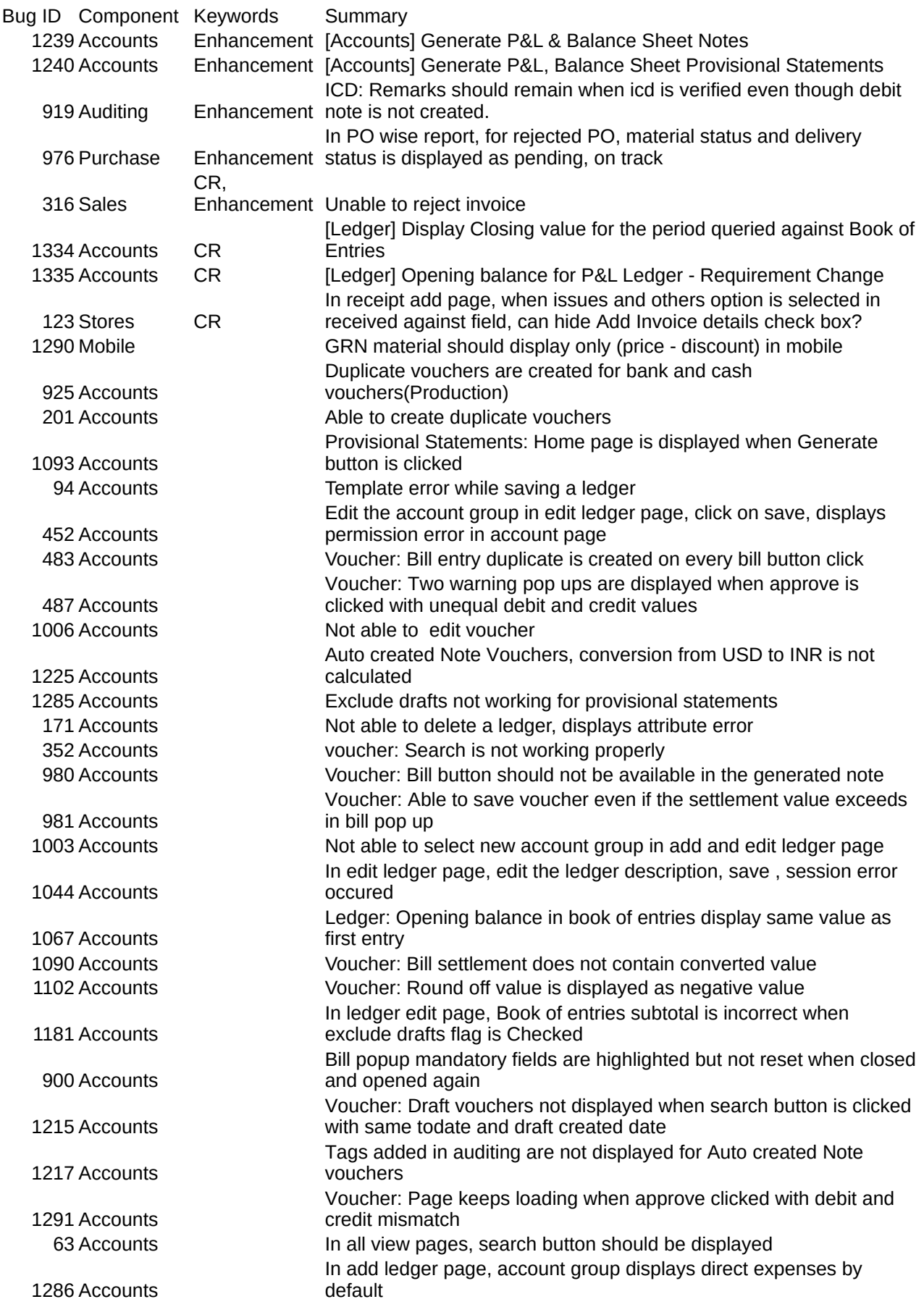

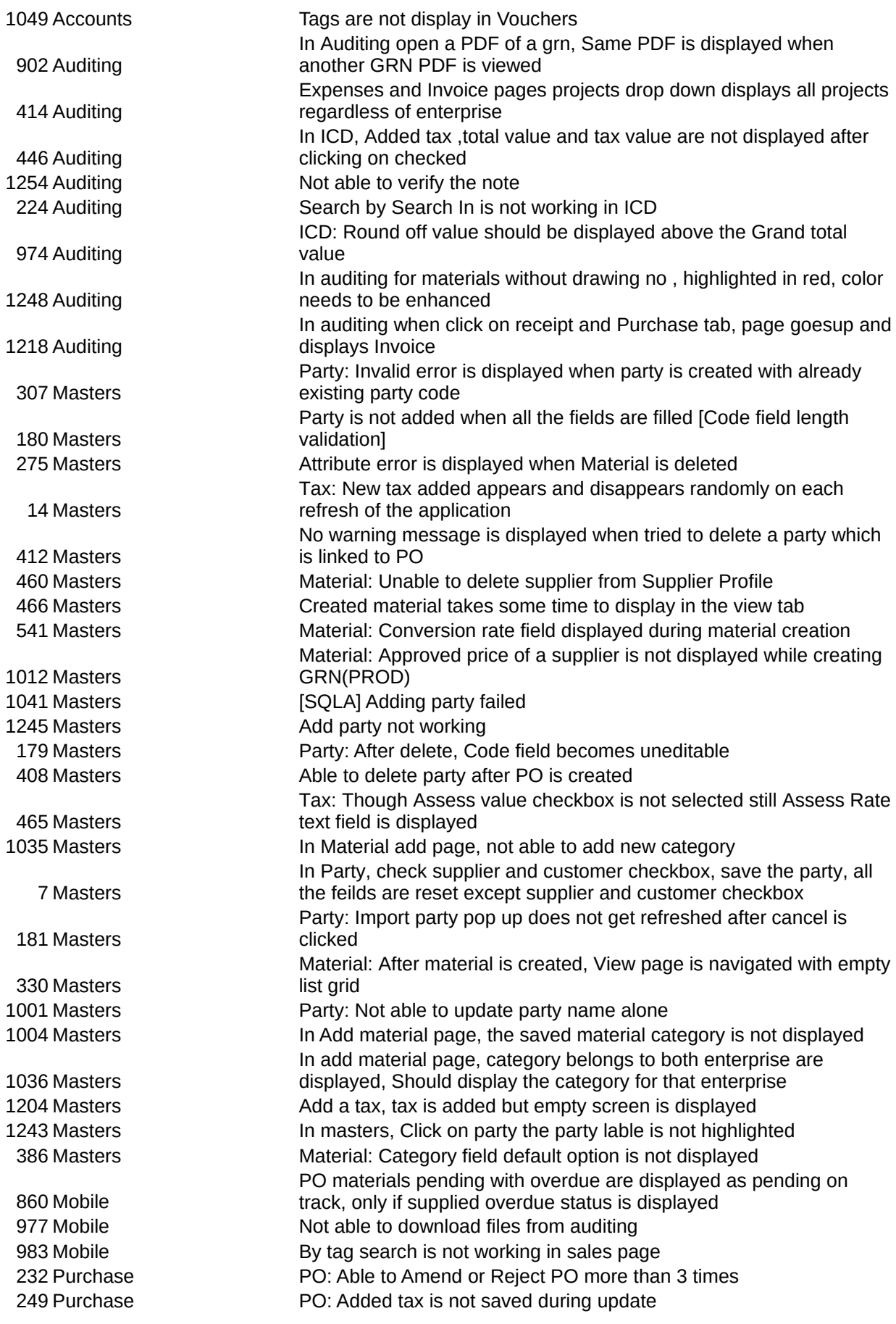

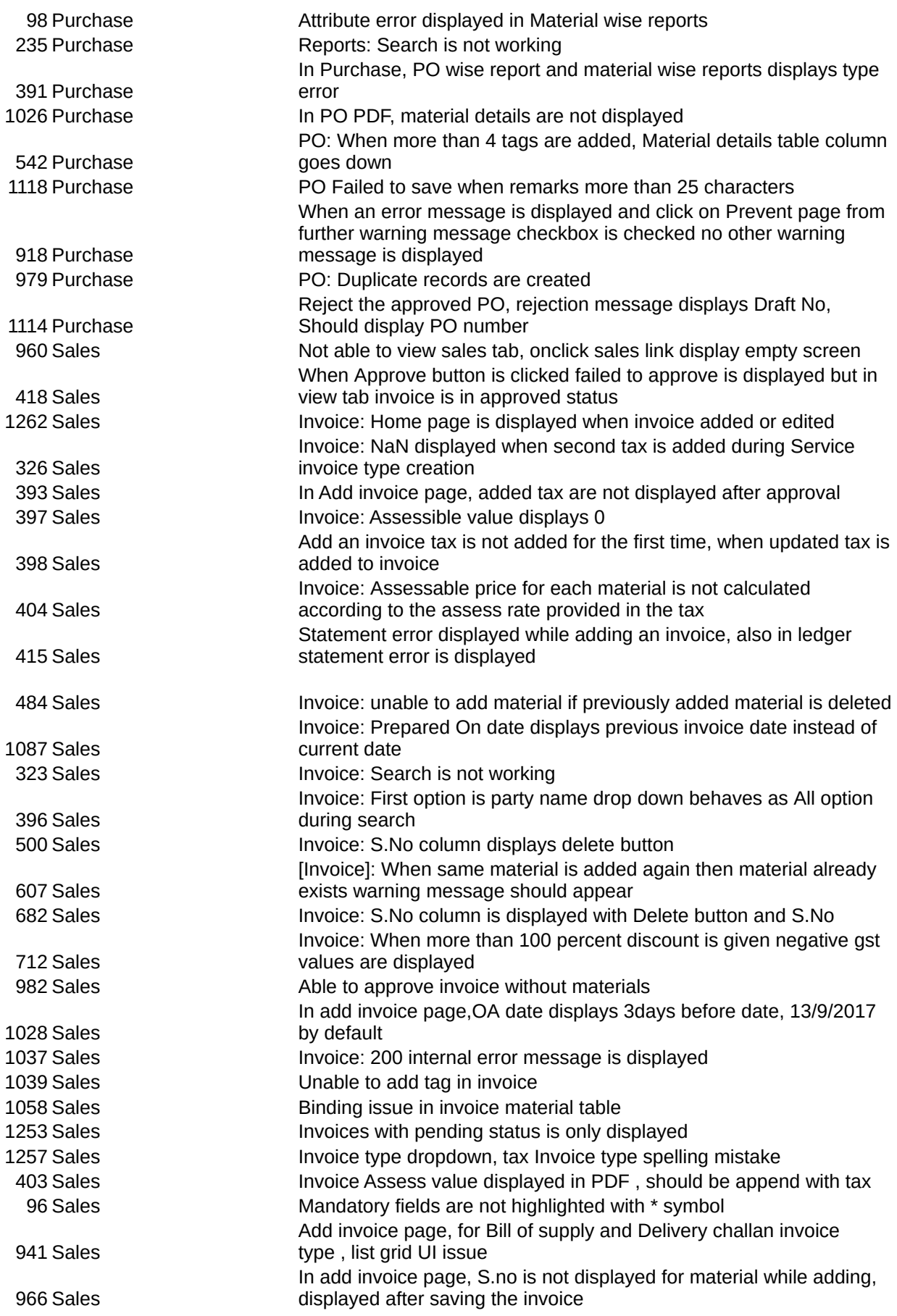

2.3

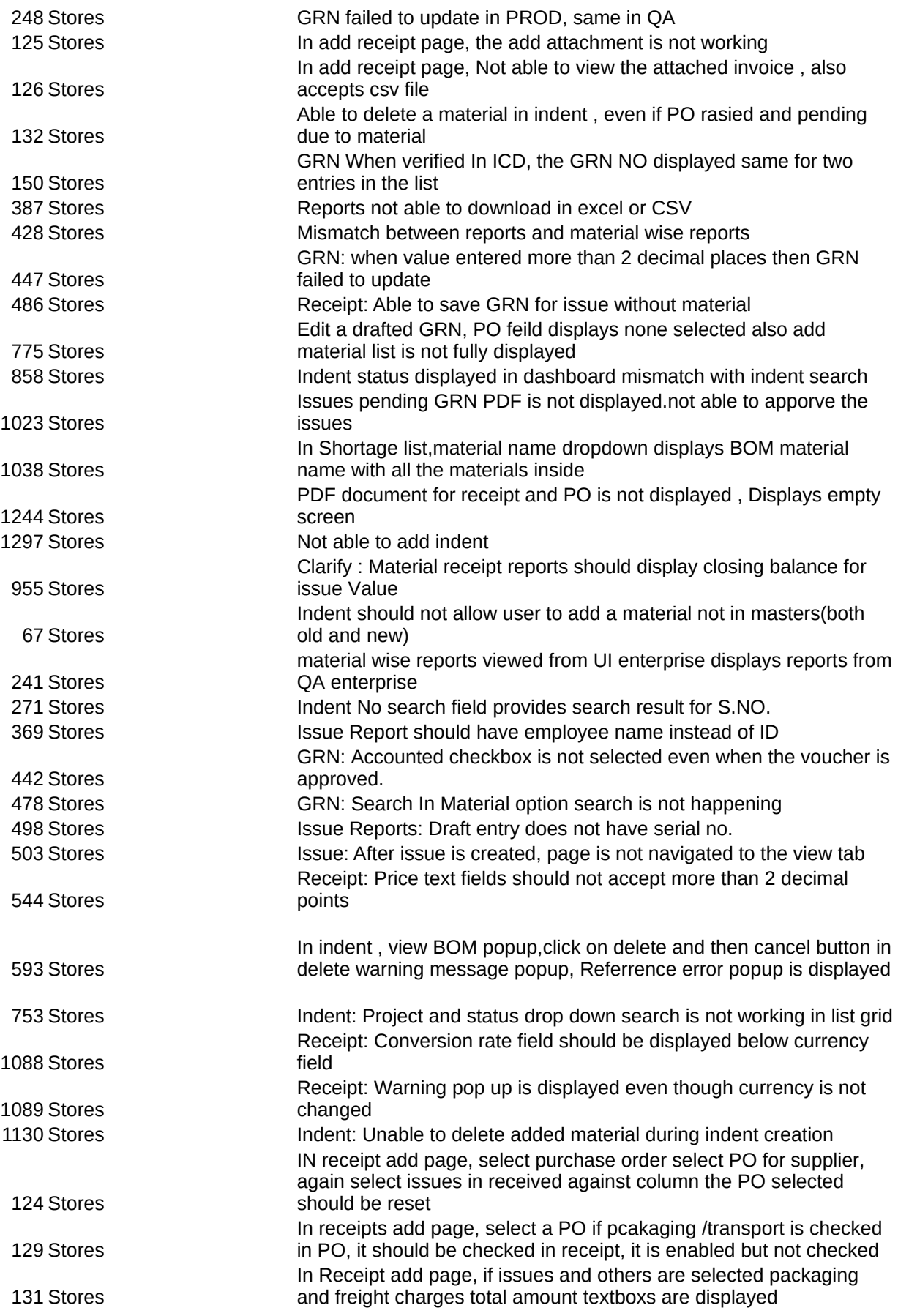

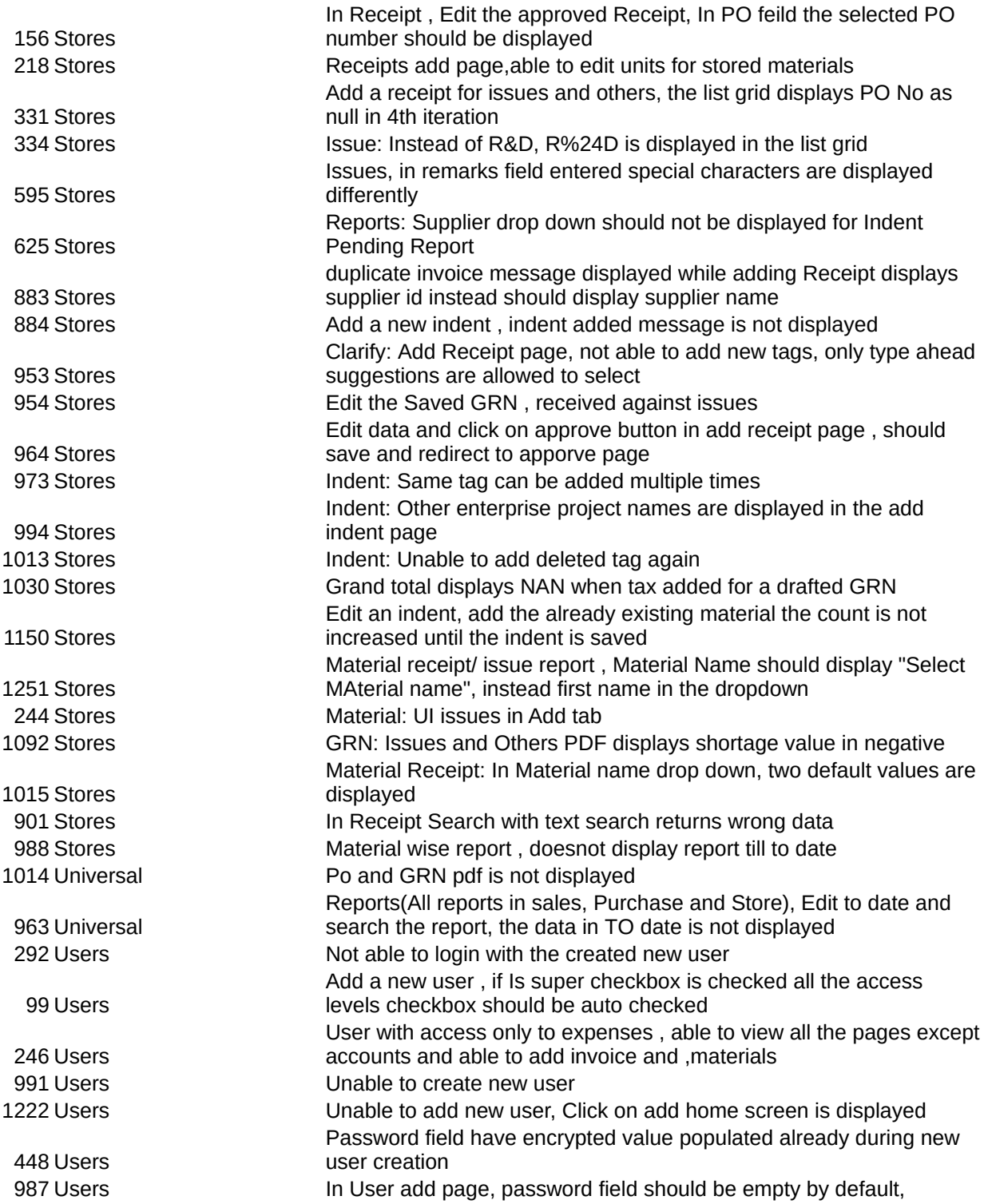